# Keep Buffer 활용방안

Techdata OTS Team

2015.11

TechData<sup>•</sup> Jump to the BEST !!

# **Contents**

- 1. 개요
- 2. Keep Buffer 사용 목적 및 특성
- 3. Keep Buffer 사용 절차
- 4. Keep Buffer 효율성 판단
- 5. 결론

TechData' Jump to the BEST !!

# 1. 개요

Oracle은 유저가 요청한 작업을 빠르게 처리하기 위해 Buffer Cache라는것을 사용한다. Buffer Cache는 SGA에 위치하고 있으며, 오라클 인스턴스에 접속하는 모든 프로세스에 의해 공유된다. 이 Buffer Cache는 오라클 I/O 관리의 핵심으로 자주 사용하는 데이터 파일의 블록들을 메모리에 상주 시킴으로써 물리적인 I/O Operation을 줄이는 역할을 한다. Buffer Cache를 효과적으로 사용하면 물리 적 I/O가 줄어들고 자연스럽게 I/O 성능문제를 해결할 수 있다.

오라클의 버전이 올라감에 따라 Buffer Cache를 처리하는 알고리즘은 끊임없이 개선되었고, 더불어 새 로운 관리 방법들이 제공되었다. Oracle 7까지의 Buffer Cache는 하나의 틀로서 운영되었고, 각 Object 의 특성에 따른 차별적인 Buffer Cache 이용이 어려웠다. 이런 면을 해결하기 위해 Oracle 8부터 Multiple buffer pool이라는 기능을 지원하게 되었는데, 이로 인해 각 Object의 특성이나 엑세스 빈도 등 차별성을 고려하여 Buffer Cache를 보다 세밀하게 관리 할 수 있게 되었다.

Keep Buffer는 이 Multiple Buffer Pool을 구성하는 여러 영역중의 하나이다.

### 2. Keep Buffer 사용 목적 및 특성

Keep Buffer의 사용 목적은 본래의 Buffer Cache의 목적과 마찬가지로, Object를 메모리에 상주시킴으 로써 물리적인 I/O를 피하는데 있다.

Keep Buffer Pool과 Default Buffer Pool이 데이터 블록을 Cache하거나 Flush 할 때 서로 다른 알고리 즘을 사용하지는 않는다. 그럼에도 불구하고 하나였던 Buffer Cache영역을 Multiple Buffer Pool로 나 누게 된 이유는 Object의 특성을 고려한 Buffer Cache 이용을 위함이다. KEEP Buffer의 메모리 공간은 Sequential하게 관리된다. 한번 KEEP된 세그먼트는 KEEP Buffer의 메모 리 공간을 모두 할당하기 전까지 메모리에 유지되다가KEEP Buffer 공간을 모두 할당하게 되면, 가장 오래된 블록부터 default pool로 밀려난다. 때문에 KEEP 대상이 되는 세그먼트들의 사이즈를 정확히 계산하여 KEEP Buffer 크기를 적절히 할당해야 한다.

# 3. Keep Buffer 사용 절차 (1/13)

Keep Buffer의 사용은 다음과 같은 순서로 진행한다.

- KEEP 대상 선정하기
- OS Memory & SGA 공간 확인
- KEEP Buffer 설정
- 테이블/인덱스 속성 변경
- 테이블/인덱스 Keeping
- KEEP 효율성 체크
- KEEP 대상 선정 기준

### 3. Keep Buffer 사용 절차 (2/13)

### ① KEEP 대상 선정 하기

KEEP 대상 선정에 있어서 명확한 기준점은 없다. 실제 업무를 고려하여 각 DB의 운영환경에 맞는 대상 을 선정해야 한다. 만약 KEEP하는 대상이 아주 빈번하게 사용되는 블록 이라면, 기본적인 Default Buffer를 사용해도 Cache돼있을 가능성이 높은데, 이런 경우에는 Keep Buffer 사용이 성능상의 이점을 가져오지 못한다. 반대로 자주 사용되지 않는 블록을 Keep Buffer에 상주시킨다면, 사용하지 않는 메모 리를 가지고 있는 것이기 때문에 전반적인 성능을 저하시키는 요인이 될 수도 있다.

때문에 Keep 대상을 선정하는데 있어서는 실제 업무의 고려가 필수적이다. 예를 들어 하루에 1번만 수 행되는 프로그램인데 어떻게 해서든 수행시간을 단축시켜야 하는 경우나, 많은 업무를 처리하는 시간 대에 꼭 수행 되야 하는데 많은 I/O때문에 병목현상을 일으켜서 시스템에 전반적으로 악영향을 끼치는 프로그램 등이 있을 수 있다. 이런 프로그램들이 사용하는 Object 들이 Keep 대상이 될 수 있다. 그러 나 위와 같은 업무 프로그램에 사용되는 모든 세그먼트를 KEEP Buffer에 상주 시킬 수 는 없다. 그러므로 KEEP Buffer에 상주시킬 대상은 각 DB 운영환경을 고려하여 선정해야 한다. 이외에도 크기, DML빈도, 데이터 엑세스 빈도에 따라 Keep하기에 적절한 세그먼트들 이 존재한다.

### 3. Keep Buffer 사용 절차 (3/13)

#### 선정 기준[1]. 프로그램 중요도

Keep 대상 선정에 있어서 가장 중요한 부분이 바로 해당 세그먼트를 조회하는 업무 프로그램의 중요 도 이다. 해당 프로그램이 중요하지 않다면 굳이 Keep Buffer를 사용해야 할 필요가 없다. 반대로 해당 세그먼트를 조회하는 프로그램이 중요도가 아주 높고 어떻게든 수행시간을 단축해야 한다면 프로그램 수행 빈도와 상관없이KEEP 대상으로의 선정을 고려할 수 있다.

#### 선정 기준[2]. 세그먼트 크기

세그먼트 크기가 일정하지 않고, 과다하게 커지는 세그먼트는 Keep Buffer의 효율성을 떨어뜨릴 수 있 다. Keep된 세그먼트는 Keep Buffer의 용량이 부족하면 오래된 블록부터 Default Buffer로 밀려나게 되 는데, 크기가 계속 커지는 세그먼트가 Keep Buffer에 존재한다면 타 세그먼트를 조회하는 프로그램의 성능 저하를 가져올 수 있기 때문이다. 따라서 일정한 사이즈 또는 변동 량이 심하지 않으면서 최대 크 기가 일정 수준 이하인 경우의 세그먼트를 선정하는 것이 바람직하다. 예를 들면 '최대 크기가 10만 블 록 이하인 세그먼트' 같은 기준을 정할 수 있다.

#### 선정 기준[3]. Full Table Scan & Index Full Scan & Index Fast Full Scan

KEEP Buffer에 KEEP된 세그먼트를 조회할 때 효율성을 극대화 하기 위해서는 다소 많은 량을 처리해야 하는 경우이다. Scan 범위가 넓은 비효율 Index Scan이나 Full Table Scan, Index Fast Full Scan으로 처 리되는 세그먼트가 대상이 될 수 있다.

# 3. Keep Buffer 사용 절차 (4/13)

### KEEP 대상 선정 SQLScript (1/2)

```
SELECT owner , 
     table_name , 
     index_name , 
     partition name,
     SUM( blocks ) AS t_blocks 
FROM ( 
      SELECT sg.owner , 
           decode( SUBSTR( s.ob_type , 1 , 5 ) , 'TABLE' , s.ob_name , 'INDEX' , ( 
                           SELECT table name
                           FROM dba_indexes 
                           WHERE index name = s.ob name
                         ) ) AS table name ,
           decode( SUBSTR( s.ob_type , 1 , 5 ) , 'INDEX' , s.ob_name ) AS index_name , 
           sg.partition_name , 
           sg.blocks 
      FROM ( 
            SELECT DISTINCT object_name AS ob_name , 
                 object_type AS ob_type 
            FROM v$sql plan
            WHERE ( operation = 'TABLE ACCESS' 
                 AND options = 'FULL' ) 
            OR ( operation = 'INDEX' 
                 AND options = 'FULL SCAN' ) 
            OR ( operation = 'INDEX' 
                 AND options = 'FAST FULL SCAN' ) --> 선정 기준[3] 
           ) s , 
           dba_segments sg
```
8

# 3. Keep Buffer 사용 절차 (5/13)

### KEEP 대상 선정 SQLScript (2/2)

WHERE s.ob\_name = sg.segment\_name  $\left( \right)$ GROUP BY owner , table\_name , index\_name , partition name HAVING SUM( blocks ) > 100000 --> 선정 기준[2]SELECT \* FROM DUAL

# 3. Keep Buffer 사용 절차 (6/13)

### ② OS Memory & SGA 공간 확인

OS Memory SGA공간 확인 SQLScript \$ cat /proc/meminfo MemTotal: 4055152 kB MemFree: 1390308 kB Buffers: 166768 kB Cached: 2019992 kB SwapCached: 0 kB Active: 1118484 kB Inactive: 1277864 kB

………

# 3. Keep Buffer 사용 절차 (7/13)

### SGA공간 확인 SQLScript

### ● SGA전체 size확인

SELECT name , ROUND( bytes/1024/1024 ) "size(MB)" FROM V\$SGAINFO;

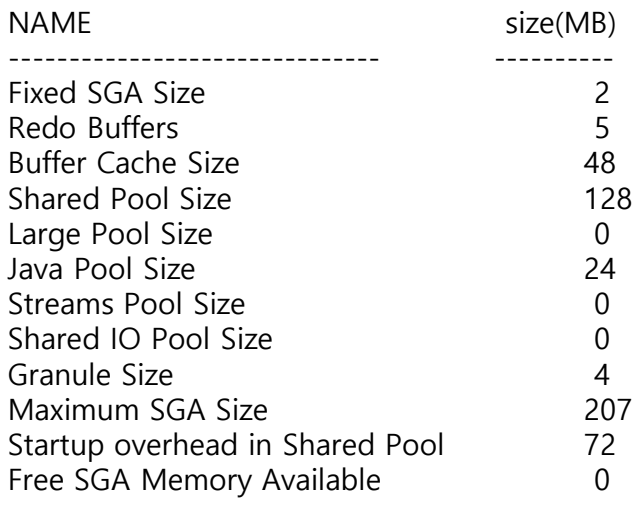

### Data Buffer size확인

SELECT name , current\_size FROM v\$buffer\_pool;

NAME CURRENT\_SIZE -------------------- ------------ DEFAULT 48

# 3. Keep Buffer 사용 절차 (8/13)

### ③ KEEP BUFFER 설정

KEEP Buffer 설정은 KEEP Buffer 크기와 SGA 여유공간에 따라, Online 작업 또는 Offline 작업으로 수 행한다. 이 문서의 스크립트는 SGA 영역의 메모리 관리를 수동으로 하는 경우를 바탕으로 작성 하였 다.

#### KEEP Buffer 설정 Script

-- 현재 상태 Check

@sga

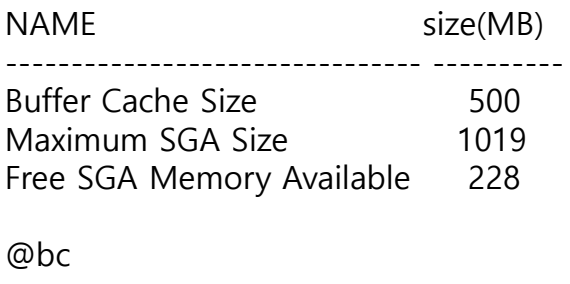

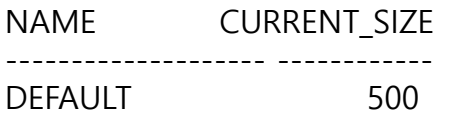

# 3. Keep Buffer 사용 절차 (9/13)

KEEP Buffer의 크기가 SGA의 Free 공간보다 작은 경우 Online ( KEEP Buffer 100M )

SQL> alter system set db\_keep\_cache\_size = 100M scope = both;

System altered.

-- Keep 적용후 Memory 현황 Check

SQL> @sga

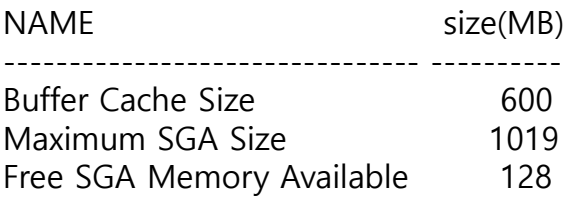

SQL> @bc

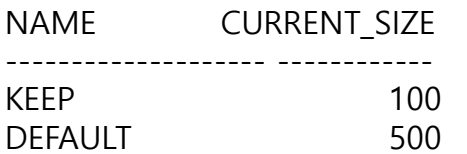

### 3. Keep Buffer 사용 절차 (10/13)

KEEP Buffer의 크기가 SGA의 Free 공간보다 큰 경우 ( KEEP Buffer 300M )

1) SGA 전체 크기 늘린 후 KEEP Buffer 할당 Offline 작업 필요

SQL > alter system set sga max size = 1100M scope = spfile; System altered.

SQL> alter system set db\_keep\_cache\_size = 300M scope = spfile; System altered.

SQL> shutdown immediate Database closed. Database dismounted. ORACLE instance shut down.

SQL> startup ORACLE instance started.

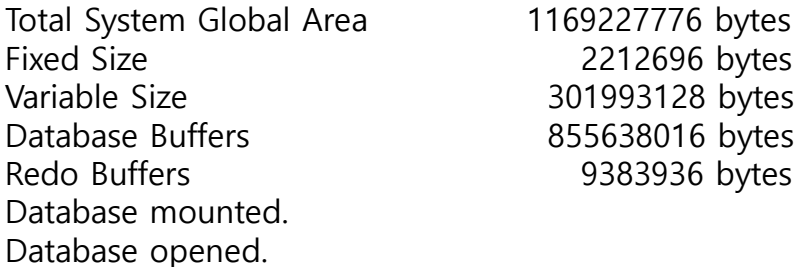

# 3. Keep Buffer 사용 절차 (11/13)

SQL> @sga

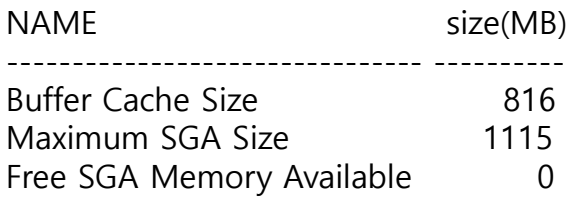

SQL> @bc

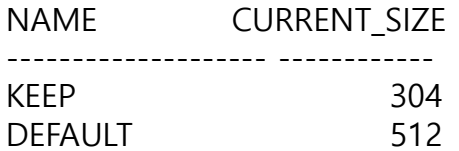

=> SGA 전체 크기가 1G를 초과하면서 Granule 크기가 16Mb 로 늘어났다 이 때 지정한 값 보다 큰 16의 배수 중 가장 작은 크기의 값이 할당된다.

### 3. Keep Buffer 사용 절차 (12/13)

2) SGA의 다른 영역의 크기를 줄인 후 KEEP Buffer 할당 할 경우 Online 작업 가능

### Online 상태에서 변경 가능 Parameter 추출 Script

SELECT name , issys\_modifiable FROM v\$parameter WHERE name LIKE '%size%' AND issys\_modifiable = 'IMMEDIATE'

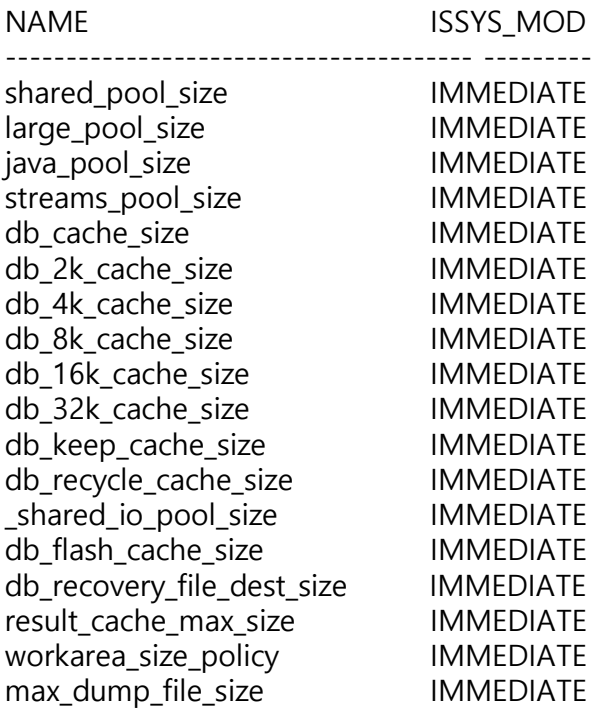

### 3. Keep Buffer 사용 절차 (13/13)

### ④ 테이블/인덱스 속성 변경

#### 테이블/인덱스 속성 변경 Script

ALTER TABLE T1 STORAGE (BUFFER POOL KEEP); --테이블 속성 변경 ALTER INDEX T1\_PK STORAGE (BUFFER\_POOL KEEP); --인덱스 속성 변경 ALTER TABLE P1 MODIFY PARTITION P1\_1 STORAGE (BUFFER\_POOL KEEP); --파티션 테이블 속성 변경 ALTER INDEX P1\_ID1 MODIFY PARTITION P1\_ID1\_1 STORAGE (BUFFER\_POOL KEEP); --파티션 인덱스 속성 변경

### ⑤ 테이블/인덱스 Keeping

Segment의 Buffer Pool 이 KEEP으로 설정된 테이블과 인덱스는 Query 시 KEEP Buffer에 해당 세그먼트 의 블록을 로딩하게 된다. 그러므로 최초 세그먼트를 Loading할 때에는 Disk I/O가 발생하게 된다. 만일 처음 실행하는 때를 포함하여 모든 Application의 조회에서 Disk I/O를 제거하고 싶다면, 업무가 진행되 기 전에 해당 세그먼트들을 Full Table Scan이나 Index Fast Full Scan으로 KEEP Buffer에 로딩시키면 된다.

# 4. Keep Buffer 효율성 판단 (1/4)

KEEP Buffer의 사용에 명확한 기준이 정해져 있는 것이 아니라 운영 환경에 따라 차이가 존재 한다. 때문에 모든 운영 환경에서 같은 방법으로 효율성을 판단하기에는 무리가 있다. 하지만 다 음과 같은 자료들이 KEEP Buffer의 효율성을 판단하는데 근거가 될 수 있다.

#### KEEP Buffer Size & Hit Ratio SQLScript

SELECT current\_size keep\_size , seg\_size , ROUND( seg\_size/current\_size\*100 , 1 ) "Ratio(%)" FROM v\$buffer pool, ( SELECT SUM( bytes ) /1024 /1024 seg\_size FROM dba segments WHERE buffer pool = 'KEEP' ) WHERE name = 'KEEP' KEEP\_SIZE SEG\_SIZE Ratio(%) ---------- ---------- ---------- 304 118 38.8 SELECT db\_block\_gets, consistent\_gets, physical\_reads, CASE WHEN db\_block\_gets+consistent\_gets <> 0 THEN ROUND(( 1-( physical\_reads/( db\_block\_gets+consistent\_gets ) ) ) \*100 , 2 ) END "Keep\_Hit(%)" FROM v\$buffer\_pool\_statistics WHERE name = 'KEEP' DB\_BLOCK\_GETS CONSISTENT\_GETS PHYSICAL\_READS Keep\_Hit(%) -------------------- ------------------- ------------------ ------------- 0 44474 4435 90.03

### 4. Keep Buffer 효율성 판단 (2/4)

만약 KEEP Buffer를 사용하는 Segment 크기의 총 합이 KEEP Buffer 크기보다 작은 경우, 해당 Segment들의 크기가 더 이상 커지지 않는다면, 한 번 KEEP 영역으로 올라간 Segment의 Cache Hit Ratio가 100%에 가깝게 될 것이다.

만일 KEEP Buffer의 크기가 해당 영역을 사용하는 Segment들의 크기보다 작다면 KEEP Buffer 영역에 서 경합이 발생하고, 그로 인해 Physical I/O가 발생하여 Cache Hit Ratio가 떨어질 수 있다. 이때 KEEP Buffer 의 크기를 늘려주거나 중요도가 떨어지는 Segment의 KEEP Buffer 사용을 막는 방안을 고려 해 볼 수 있다. 반대로 KEEP Buffer의 크기가 Segment들의 크기보다 많이 크다면, 사용하지 않는 메모리 공간을 차지하고 있는 것이므로 KEEP Buffer의 크기를 줄이는 것을 고려 해 볼 수 있다. 따라서 시스템 성능과 Segment들의 중요도에 따라 효율적인 KEEP Buffer 의 크기 조절이 필요하다.

다음 스크립트로dba\_hist\_seg\_stat 뷰를 조회하여 Segment 조회시 발생하는 I/O 발생량에 대한 AWR 정보를 확인 하여 Segment별 효율성을 판단 할 수 있다.

# 4. Keep Buffer 효율성 판단 (3/4)

### Segment I/O SQLScript (1/2)

accept i\_begin\_time prompt 'Enter begin time[YYYYMMDDHH24]: ' accept i\_end\_time prompt 'Enter end \_time[YYYYMMDDHH24]: '

```
variable v begin time char(10)variable v_end_time char(10)
exec :v begin time:=&i begin time
exec :v_end_time :=&i_end_time
SELECT /*+ leading(k) */ 
     s.dbid , 
     decode( SUBSTR( o.object_type , 1 , 5 ) , 'TABLE' , o.object_name , 'INDEX' , ( 
                                       SELECT table_name
                                       FROM dba indexes
                                       WHERE index_name = o.object_name 
                                       AND owner = k owner
                                      ) ) AS table name ,
     decode( SUBSTR( o.object_type , 1 , 5 ) , 'INDEX' , o.object_name ) AS index_name , 
     s.snap id,
     TO_CHAR( w.begin_interval_time , 'yyyymmdd.hh24' ) AS begin_time , 
     s.physical_reads_delta,
     s.physical reads direct delta,
     s.physical_reads_delta + s.physical_reads_direct_delta AS total_diskio 
FROM sys.wrm$_snapshot w , 
     dba_hist_seg_stat s , 
     dba_objects o , 
     ( 
      SELECT owner , 
           segment_name
```

```
FROM dba segments
```
# 4. Keep Buffer 효율성 판단 (4/4)

### Segment I/O SQLScript (2/2)

```
WHERE buffer_pool = 'KEEP' 
    ) k 
WHERE w.begin_interval_time >= to_timestamp( '2013062510' , 'yyyymmddhh24' ) 
AND w.end_interval_time <= to_timestamp( '2013062518' , 'yyyymmddhh24' ) 
AND w.snap_id = s.snap_id 
AND w.dbid = s.dbid
AND w.instance_number = s.instance_number 
AND s.obj# = o.object_id
AND k.segment_name = o.object_name 
AND k.owner = o.owner 
ORDER BY 2 , 3 , 5
```
### 5. 결론

KEEP Buffer를 사용하는데 있어 가장 중요한 것이 업무의 반영일 것이다.

자주 사용하는 Object 들만 상주하는 Buffer Cache 하나만 사용하는 것이 시스템 전체의 관점에서 보 면 효율적일 수도 있다. 하지만 업무의 중요성이나 특성을 고려한다면 다른 결과가 나올 수 있다. 적게 실행 되더라도 중요도가 높은 업무가 있을 수 있고, 수행시간 단축이 매우 중요한 업무가 있을 수 있다. 이러한 업무에 대한 특성을 반영한 운영계획을 세우는데 있어서, KEEP Buffer를 효율적으로 사용 할 수 있다면, 시스템 성능 향상에 큰 도움이 될 것이다.